## **Cahiers de géographie du Québec**

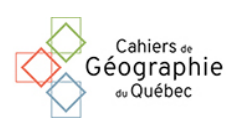

**Hamelin, Louis-E., Morin, Denis-R. et Leroux, Denis-G. (1989)** *CAPI ; Classification abrégée polyvalente et informatisée.* **Sherbrooke, Département de géographie et télédétection, 100 p. et 5 disquettes.**

## Marc Miller

Volume 33, Number 89, 1989

URI:<https://id.erudit.org/iderudit/022048ar> DOI:<https://doi.org/10.7202/022048ar>

[See table of contents](https://www.erudit.org/en/journals/cgq/1989-v33-n89-cgq2661/)

## Publisher(s)

Département de géographie de l'Université Laval

ISSN

0007-9766 (print) 1708-8968 (digital)

[Explore this journal](https://www.erudit.org/en/journals/cgq/)

Cite this review

érudit

Miller, M. (1989). Review of [Hamelin, Louis-E., Morin, Denis-R. et Leroux, Denis-G. (1989) *CAPI ; Classification abrégée polyvalente et informatisée.* Sherbrooke, Département de géographie et télédétection, 100 p. et 5 disquettes.] *Cahiers de géographie du Québec*, *33*(89), 293–294. https://doi.org/10.7202/022048ar

Tous droits réservés © Cahiers de géographie du Québec, 1989 This document is protected by copyright law. Use of the services of Érudit (including reproduction) is subject to its terms and conditions, which can be viewed online.

<https://apropos.erudit.org/en/users/policy-on-use/>

## This article is disseminated and preserved by Érudit.

Érudit is a non-profit inter-university consortium of the Université de Montréal, Université Laval, and the Université du Québec à Montréal. Its mission is to promote and disseminate research.

<https://www.erudit.org/en/>

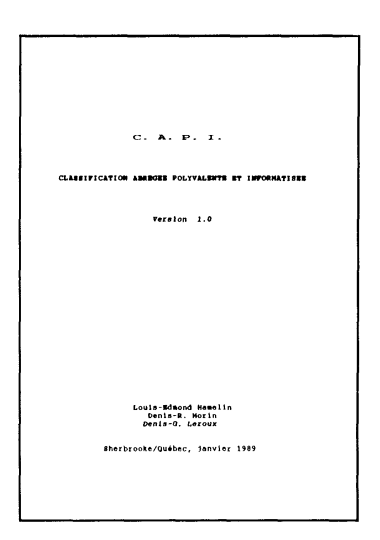

HAMELIN, Louis-E., MORIN, Denis-R. et LEROUX, Denis-G. (1989) CAPI ; Classification abrégée polyvalente et informatisée. Sherbrooke, Département de géographie et télédétection, 100 p. et 5 disquettes

La classification autonome, polyvalente et intégrée (Hamelin, 1969) s'est mise à la page, ou plutôt à l'écran, pour devenir la classification abrégée, polyvalente et informatisée. L'ouvrage est composé de deux documents distincts et complémentaires. Le premier est un manuel d'une centaine de pages, à moitié composé d'annexes, et le second consiste en une série de 5 disquettes de format 5,25 po (pour IBM et compatibles) contenant les différents modules du logiciel.

Le manuel est divisé en deux parties: la première présente une vue d'ensemble des problèmes généraux reliés à là classification suivie d'une présentation de la CAPI; quant à la seconde, elle guide le lecteur dans l'utilisation du logiciel. On y retrouve également, en annexe, les listes numérique et alphabétique des codes de la CAPI de même que cinq cartes des divisions de la CAPI pour le Canada, le Québec, le Québec méridional, les États-Unis et la France. Dans la première partie, les auteurs remarquent, à juste titre, « qu'aucune classification n'est parfaite, pas plus celle que nous allons proposer ». Celle-ci a cependant l'avantage d'accorder une importance toute particulière aux lieux et aux phénomènes géographiques. Elle est composée de quelques 2 000 codes et, si cela ne suffit pas, il est toujours possible de modifier les codes existants ou d'en ajouter. La seconde partie est un guide d'utilisation. Outre la description des différents modules (bibliothèque, photothèque, cartothèque, magnétothèque et omnithèque), on y retrouve les explications nécessaires pour procéder à l'installation du logiciel sur disquettes ou sur disque rigide et la description du fonctionnement accompagnée de topogrammes.

Le logiciel permet « d'effectuer la saisie d'informations concernant un document quelconque en y rattachant des mots-clés; de générer des codes de classification utilisant une approche standardisée pour l'ensemble des documents ; de mettre à jour les informations contenues dans les bases de données; d'effectuer des recherches par mots-clés, par classes tronc et par nom d'auteur; de produire des listes imprimées des résultats d'une recherche ainsi que des motsclés». La figure 1 présente les divers menus du logiciel.

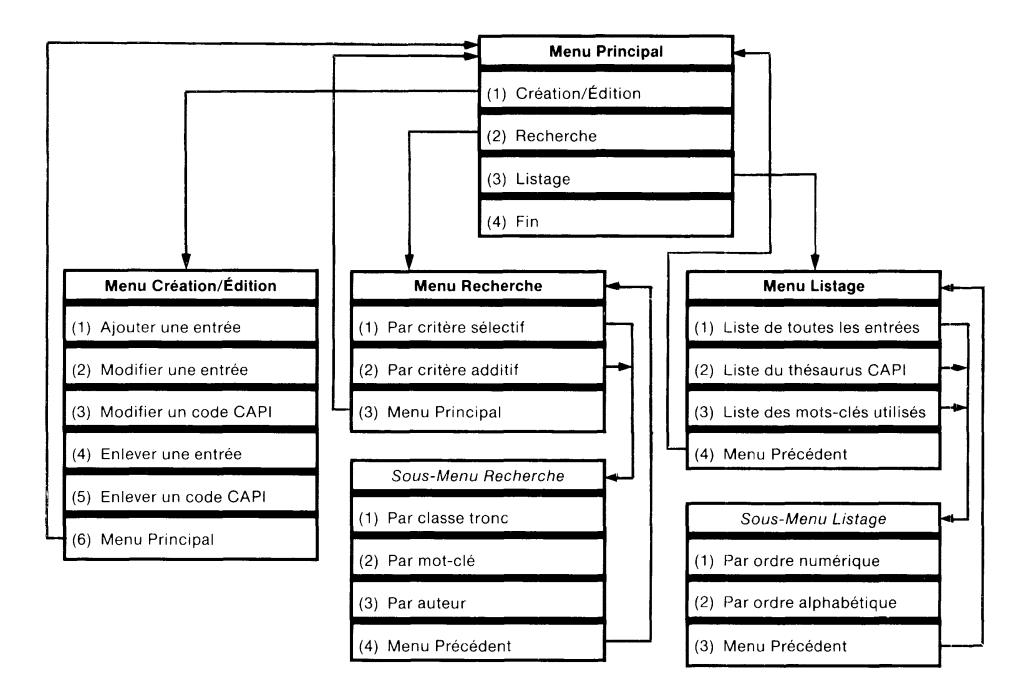

L'installation sur disque rigide est facile. L'interface « à numéro » pourrait être améliorée afin d'uniformiser l'appel au-menu principal qui se fait par un chiffre différent selon le menu dans lequel on se trouve. L'utilisation de modules séparés pour les différents types de documents (bibliothèque, cartothèque, etc.) est discutable. Chaque module a son propre thésaurus, au départ identique. Si l'on ajoute des codes, il devient nécessaire de répéter l'opération pour chacun des modules si l'on veut garder une certaine uniformité. De même, l'impossibilité de faire des recherches par type de document est agaçante (on ne peut pas dresser la liste de tous les articles, livres ou cartes portant sur un sujet quelconque). On pourrait également souhaiter l'ajout d'une sortie sur fichier qui permettrait d'inclure le résultat des recherches directement dans un logiciel de traitement de texte. D'autre part, le fait que le logiciel soit programmé en langage DBase rend les fichiers de données compatibles avec des applications que certains usagers pourraient développer.

En bref, il s'agit là d'un bon achat pour ceux et celles qui désirent informatiser la gestion de leur collection en minimisant les coûts (le tout, disquettes et manuel d'accompagnement, pour 18,00\$, frais de poste inclus). Le fonctionnement du logiciel nécessite un ordinateur de type IBM PC ou compatible équipé de deux unités de disquettes (ou d'un disque rigide), de 640 Ko de mémoire RAM et de la version 2.0 (ou plus récente) du système d'exploitation (Ms-Dos). L'ouvrage est disponible en s'adressant à Denis Morin, département de géographie et télédétection, Université de Sherbrooke, Québec, Canada, J1K 2R1.

> Marc MILLER Département de géographie Université Laval